## **Technische Universität Wien** Institut für Automatisierungs- und Regelungstechnik

## SCHRIFTLICHE PRÜFUNG zur VU Modellbildung am 3.10.2014

Arbeitszeit: 120 min

Name: Vorname(n): Matrikelnummer: Note:

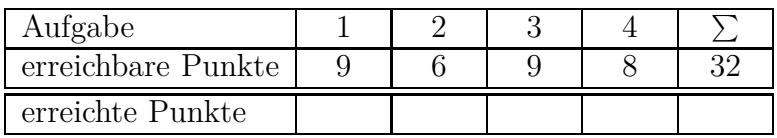

## **Bitte** ...

- ... tragen Sie Name, Vorname und Matrikelnummer auf dem Deckblatt ein,
- ... rechnen Sie die Aufgaben auf separaten Blättern, **nicht** auf dem Angabeblatt,
- ... beginnen Sie für eine neue Aufgabe immer auch eine neue Seite,
- ... geben Sie auf jedem Blatt den Namen sowie die Matrikelnummer an und
- ... begründen Sie Ihre Antworten ausführlich.

## **Viel Erfolg!**

1. Abbildung 1 zeigt einen sogenannten Quadcopter. Dieser besteht aus einem Zy- 9.0 P.| linder (Radius *rZ*, Höhe *hZ*, Masse *mZ*) als Korpus, vier quaderförmigen Verbindungsstücken (Länge *lQ*, Breite *bQ*, Höhe *hQ*, Masse *mQ*) und vier Hohlzylindern (Außenradius  $r_2$ , Innenradius  $r_1$ , Höhe  $h_{HZ}$ , Masse  $m_{HZ}$ ), in denen sich die identischen Propeller mit dem Radius *r<sup>P</sup>* befinden. Die Quader setzen jeweils in der Mitte des Zylinders bzw. der Hohlzylinder an. Alle Elemente sind aus homogenen Materialien gefertigt.

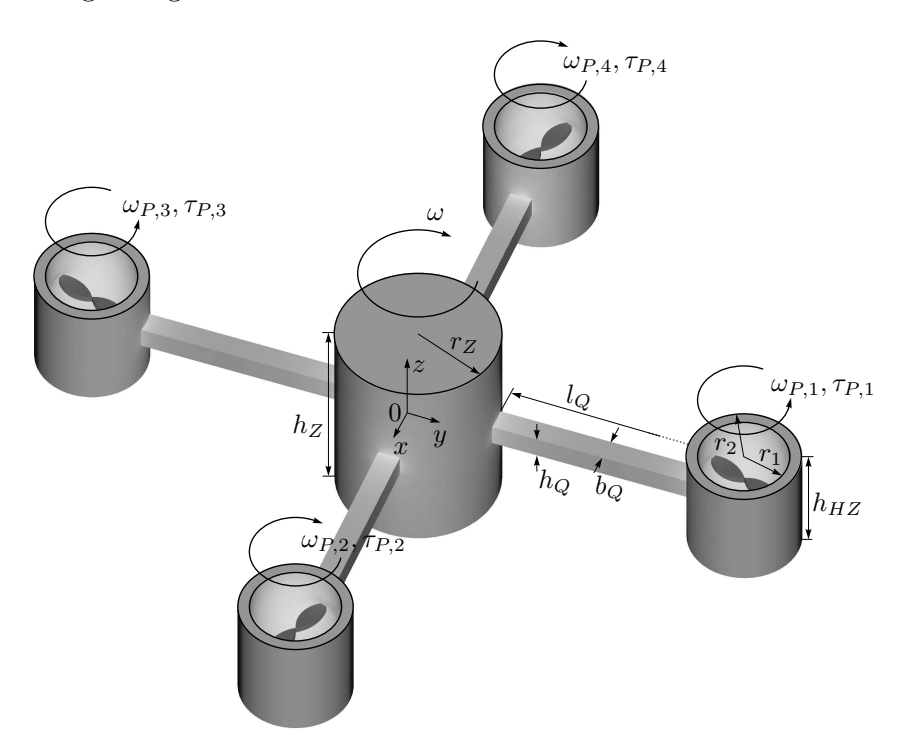

Abbildung 1: Skizze eines Quadcopters.

Die Leistung eines Propellers *i* ergibt sich zu

$$
P_{P,i} = k_P \tau_{P,i} \omega_{P,i}
$$

mit dem auftretenden Moment *τP,i*, der Winkelgeschwindigkeit *ωP,i* sowie der Konstanten *k<sup>P</sup> >* 0. Im folgenden soll ein einfaches mathematisches Modell hergeleitet werden. Bearbeiten sie hierfür folgende Punkte.

- a) Berechnen Sie das Massenträgheitsmoment  $θ_{zz}^{(0)}$  des Quadcopters um die *z* 4.0 P. Achse unter Vernachlässigung der Propeller. **Hinweis:** Volumen eines Hohlzylinders  $V_{HZ} = \pi h_{HZ} (r_2^2 - r_1^2)$ .
- b) Im Folgenden wird angenommen, dass sich der Quadcopter in einer horizonta- 2.0 P.| len Position befindet. Jeder Propeller *i* setzt hierbei die Leistung

$$
P_{A,i} = F_{z,i} v_{h,i}
$$

um, wobei  $F_{z,i}$  den Schub in *z*-Richtung und  $v_{h,i} = \sqrt{F_{z,i}/2\rho_0 A_L}$  die Luftgeschwindigkeit mit der Dichte der Luft  $\rho_0$  und der durchströmten Fläche  $A_L$ bezeichnet. Berechnen Sie die Bewegungsgleichung in *z*-Richtung in Abhängigkeit der Winkelgeschwindigkeit der Motoren *ωP,i*. Nehmen Sie hierfür an, dass sich der Schub in *z*-Richtung als lineare Funktion des Propellermoments  $F_{z,i} = k_{\tau} \tau_{P,i}, k_{\tau} > 0$  ergibt und vernachlässigen Sie die Reibung.

c) Stellen Sie die Bewegungsgleichungen für die Winkelgeschwindigkeiten der Pro- 1.0 P.| peller *ωP,i* auf. Berücksichtigen Sie hierfür die Reibung in einem fluiden Medium

$$
f_D = -c_w A_R \frac{\rho_0}{2} v^2 \mathbf{e}_v.
$$

Hier bezeichnet *c<sup>w</sup>* den Widerstandsbeiwert, *A<sup>R</sup>* die Bezugsfläche und *v* die Geschwindigkeit, an der die Reibungskraft angreift. Nehmen Sie dafür an, dass die gesamte Reibungskraft an den Spitzen der Propeller wirkt.

d) Stellen Sie die Bewegungsgleichungen für die Winkelgeschwindigkeit *ω* des 2.0 P.| Quadcopters um die *z*-Achse in Abhängigkeit der Winkelgeschwindigkeit der Propeller  $\omega_{P,i}$  und deren Änderungsrate  $\dot{\omega}_{P,i}$  auf. **Hinweis:** Das Schnittprinzip kann auch für Momente angewendet werden.

**Hinweis:** Die Teilaufgabe 1a) - 1c) sind unabhängig voneinander lösbar.

*a)*

$$
\theta_{zz}^{(0)} = \frac{m_Z r_Z^2}{2} + 4m_Q \left( \frac{l_Z^2 + b_Z^2}{12} + \left( r_Z + \frac{l_Z}{2} \right)^2 \right) + 4m_{HZ} \left( \frac{r_1^2 + r_2^2}{2} + \left( r_Z + l_Z + r_2 \right)^2 \right)
$$

*b)*

*c)*

$$
m\ddot{z} = \frac{2\rho_0 A_L k_P^2}{k_\tau} \sum_{i=1}^4 \omega_{P,i}^2 - mg \quad , \quad m = m_Z + 4m_Q + 4m_{HZ}
$$

$$
\theta_P \ddot{\omega}_{P,i} = \tau_{P,i} - \underbrace{c_W A_R \frac{\rho_0}{2} r_P^2 \omega_{P,i}^2}_{k_W}
$$

*d)*

$$
\theta_{zz}^{(0)}\dot{\omega} = k_W \left( \omega_{P,1}^2 + \omega_{P,3}^2 - \omega_{P,2}^2 - \omega_{P,4}^2 \right) + \theta_P \left( \dot{\omega}_{P,1} + \dot{\omega}_{P,3} - \dot{\omega}_{P,2} - \dot{\omega}_{P,4} \right)
$$

2. Abbildung 2 zeigt die isolierte Mauer eines Niedrigenergiehauses. 6.0 P.|

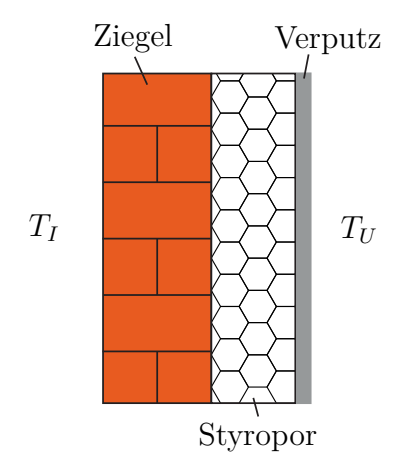

Abbildung 2: Isolierte Mauer eines Niedrigenergiehauses.

Von der Mauer sind folgende Parameter bekannt:

- Wärmeübergangskoeffizient innen  $\alpha_I$ ,
- Wärmeübergangskoeffizient außen *αA*,
- Wärmeübergangskoeffizient Ziegelmauer Styropor *αZ*,
- Wärmeleitfähigkeit Styropor  $\lambda_S$ ,
- Wärmeleitfähigkeit Ziegelmauer *λZ*,
- Dicke Styropor  $d_S$  und
- Dicke Ziegelmauer *dZ*.
- a) Berechnen Sie die Wärmestromdichte, die sich für eine konstante Innentem- 3.0 P.| peratur *T<sup>I</sup>* und Umgebungstemperatur *T<sup>U</sup>* einstellt. Nehmen Sie den Wärmeübergangskoeffizienten der Putzschicht mit  $\alpha_P = \infty$  an. Wie groß ist der Wärmedurchgangskoeffizient *k<sup>D</sup>* der isolierten Mauer?
- b) Das Gebäude besitzt eine Wärmepumpe, die mit der Leistung *Pzu* aus einem 3.0 P.| Wärmebad mit Umgebungstemperatur *T<sup>U</sup>* den Innenraum aufheizt. Welche stationäre Innentemperatur *T<sup>I</sup>* stellt sich mit der Wandfläche *A<sup>w</sup>* im Haus ein? Nehmen Sie hierfür einen idealen Carnotschen Kreisprozess für die Wärmepumpe an und vernachlässigen Sie die Wärmeleitung durch Decke und Boden des Hauses.

*a)*

$$
\dot{q} = \underbrace{\frac{\alpha_A}{1 + \alpha_A \left(\frac{1}{\alpha_I} + \frac{d_S}{\lambda_S} + \frac{1}{\alpha_Z} + \frac{d_Z}{\lambda_Z}\right)}}_{k_D} (T_I - T_U)
$$

*b)*

$$
T_I = T_U + \frac{P_{zu}}{2A_w k_D} \left( 1 + \sqrt{1 + 4T_U \frac{A_w k_D}{P_{zu}}} \right)
$$

3. Abbildung 3 zeigt das stationäre Strömungsprofil und den stationären Druckverlauf 9.0 P.| für einen Flugzeugpropeller im flugzeugfesten Koordinatensystem. Der Propeller bewegt sich mit konstanter Geschwindigkeit *v*<sup>1</sup> durch ruhende Luft, auf welche er die Schubkraft *F* ausübt.

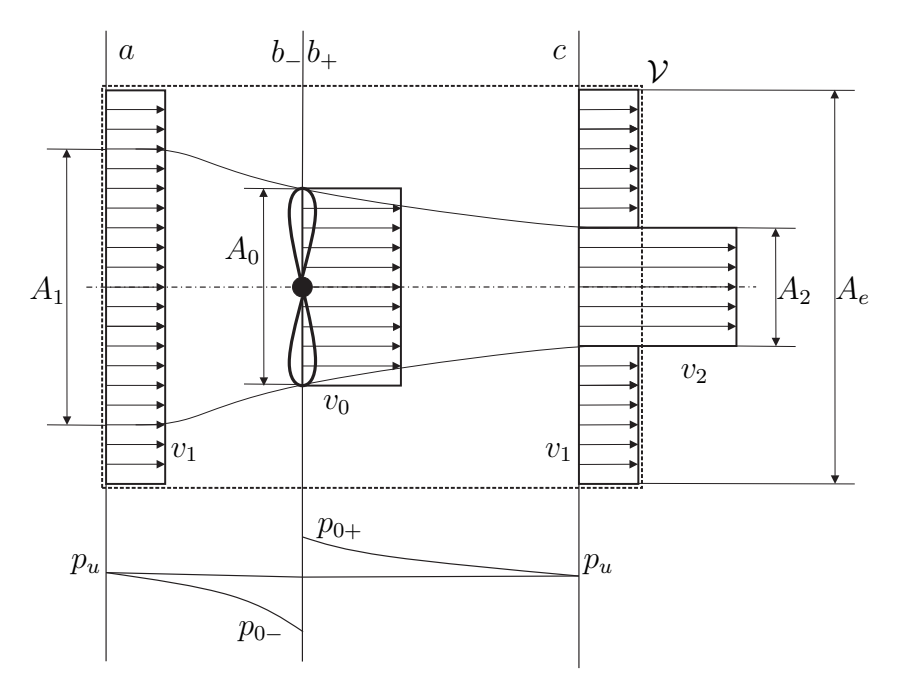

Abbildung 3: Skizze Propeller, Strömungsprofil und Druckverlauf.

Die den Propellerkreis durchsetzende Luft strömt mit der Fluggeschwindigkeit  $v_1$  in dem Strahl der Querschnittsfläche *A*<sup>1</sup> gegen den Propeller der Fläche *A*0, welcher mit der Geschwindigkeit *v*<sup>0</sup> durchströmt wird. In einiger Entfernung hinter dem Propeller strömt die Luft als Strahl mit der Querschnittsfläche *A*<sup>2</sup> und der Geschwindigkeit *v*<sup>2</sup> ab.

Das zylindrische Kontrollvolumen (KV) V bewegt sich mit dem Propeller mit und wird sehr viel größer als der Propeller gewählt. Im Speziellen folgt daraus:

- Die durchströmte Stirn- und Endfläche *A<sup>e</sup>* des KVs ist sehr groß und es gilt  $A_e \gg A_1$ ,  $A_2$  und folglich  $A_e - A_1 \cong A_e - A_2$ .
- An den Grenzen des KVs herrscht Umgebungsdruck *pu*.

Unmittelbar am Propeller findet ein Drucksprung von *p*0<sup>−</sup> auf *p*0+ statt.

Gegeben sind die konstante Dichte der Luft *ρ*, die Propellerfläche *A*0, die Schubkraft *F* und die Fluggschwindigkeit  $v_1$ . Gravitation wird nicht berücksichtigt, da es sich um ein horizontales Strömungsprofil handelt.

- a) Ermitteln Sie die Geschwindigkeit  $v_2$  der abströmenden Luft als Funktion der 3.0 P. Fluggeschwindigkeit *v*<sup>1</sup> und der Schubkraft *F*. Berechnen Sie dazu
	- i. die Bernoulligleichung entlang eines Stromfadens von *a* bis *b*−,
	- ii. die Bernoulligleichung entlang eines Stromfadens von *b*+ bis *c* sowie
	- iii. den Drucksprung von *p*0<sup>−</sup> auf *p*0+.
- b) Stellen Sie die Impulsbilanz 4.0 P.|

$$
\frac{\mathrm{d}}{\mathrm{d}t}\mathbf{I}(t) = F_o + F \tag{1}
$$

für des flugzeugfeste KV V auf. Gehen Sie dabei wie folgt vor:

i. Die linke Seite der Gleichung beschreibt den Impulszu- bzw. Impulsabstrom vom KV,  $\frac{d}{dt} I(t) = \frac{d}{dt} (\int_V \rho v(t) dV)$ . Wenden Sie auf die linke Seite von (1) das Reynoldsche Transporttheorem

$$
\frac{\mathrm{d}}{\mathrm{d}t} \int_{\mathcal{V}(t)} \chi(t, \mathbf{x}) \, \mathrm{d}V = \int_{\mathcal{V}(t)} \frac{\partial}{\partial t} \chi(t, \mathbf{x}) \, \mathrm{d}V + \int_{\partial \mathcal{V}(t)} \chi(t, \mathbf{x}) \mathbf{v} \cdot \mathbf{n} \, \mathrm{d}A \qquad (2)
$$

an. Der Term *<sup>∂</sup> ∂t* (*ρ***v** (*t*)) verschwindet, da eine stationäre Strömung betrachtet wird.

Zur Berechnung des Oberflächenintegrals überlegen Sie, ob und wie die Mantelfläche sowie die beiden Stirnflächen des zylindrischen KVs von der horizontalen Strömung durchsetzt werden. Bitte beachten Sie obige Annahmen zum KV!

- ii. Die Kraft  $F_o = \oint_{\partial \mathcal{V}} p \mathbf{n} dA$  beschreibt die Kraft an der Oberfläche  $\partial \mathcal{V}$  des KV, wobei **n** den Normalenvektor des betrachteten Flächenstücks bezeichnet. Dieser zeigt vom Kontrollvolumen nach außen! Teilen Sie das Oberflächenintegral in die beiden Stirnflächen und die Mantelfläche auf. Bitte beachten Sie obige Annahmen zum KV!
- c) Geben Sie die Massenbilanz für die Querschnittsflächen *A*0, *A*<sup>1</sup> und *A*<sup>2</sup> an. Be- 2.0 P.| stimmen dann Sie aus den Unterpunkten a)-c) die Geschwindigkeit  $v_0$  mit welcher der Propeller durchströmt wird als Funktion von  $v_1$  und  $v_2$ , d.h.  $v_0(v_1, v_2)$ .

*a*) Geschwindigkeit  $v_2$ 

$$
v_2 = \left(\frac{2F}{\rho A_0} + v_1^2\right)^{0.5} \tag{3}
$$

*b) Impulsbilanz*

$$
F = -\rho v_1^2 A_1 + \rho v_2^2 A_2 \tag{4}
$$

*c*) Massenbilanz und Geschwindigkeit  $v_0(v_1, v_2)$ 

$$
\rho A_1 v_1 = \rho A_0 v_0 = \rho A_2 v_2 \tag{5}
$$

$$
v_0 = \frac{v_1 + v_2}{2} \tag{6}
$$

4. Abbildung 4 zeigt ein Doppelpendel mit Wagen. Der Wagen besitzt eine Masse  $m_0$  8.0 P. und den translatorischen Freiheitsgrad  $q_0$  in *x*-Richtung. Die Pendel  $i = \{1, 2\}$  werden durch ihre jeweiligen Massen *m<sup>i</sup>* und Massenträgheitsmomente um den Schwerpunkt *θs,i* sowie deren Längen *L<sup>i</sup>* und Schwerpunktsabstände *s<sup>i</sup>* beschrieben. Die rotatorischen Freiheitsgrade *q<sup>i</sup>* sind in positiver *z*-Richtung eingeführt. Die Gravitation *g* wirkt in negativer *y*-Richtung. Reibungen in den Lagern werden vernachlässigt. Weiters wirkt eine Störkraft *F* am Ende des Pendels 1 in positiver *x*-Richtung.

Die Freiheitsgrade werden im Vektor **q** zusammengefasst. Im Folgenden werden die wesentlichen Terme zur Ermittlung der Bewegungsgleichungen des Systems *Doppelpendel mit Wagen* über den Lagrange-Formalismus hergeleitet.

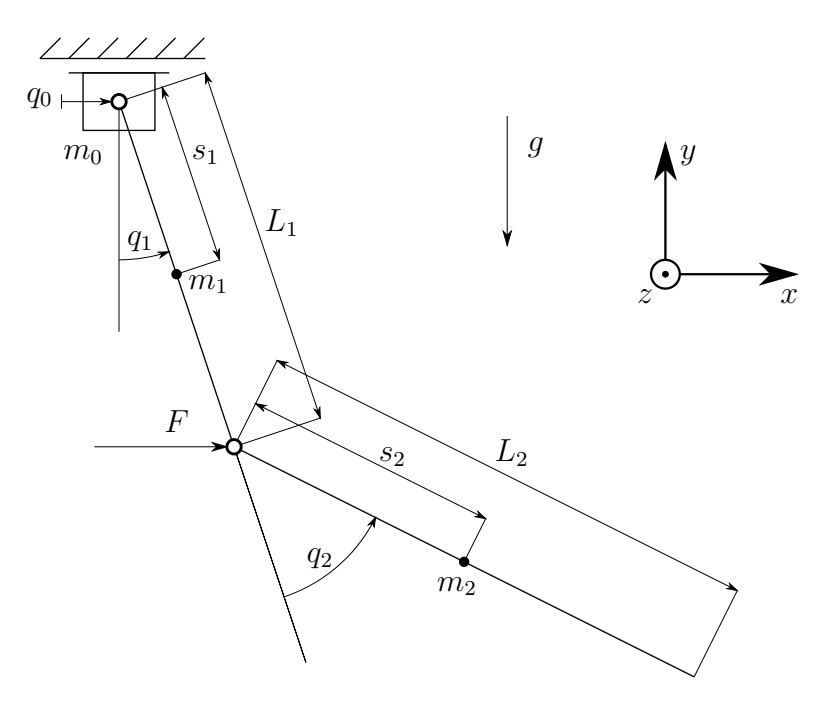

Abbildung 4: Skizze eines Doppelpendels mit Wagen.

- a) Beschreiben Sie den Orts- und Geschwindigkeitsvektor **x**<sup>2</sup> bzw. **v**<sup>2</sup> des Pendels 3.0 P.| 2 als Funktion der Freiheitsgrade **q** und **q**˙ .
- b) Berechnen Sie die kinetische Energie *T*<sup>2</sup> des Pendels 2. Nehmen Sie dazu die 2.0 P.| Massenträgheitsmomente um den Schwerpunkt *θs,i* als gegeben an. **Hinweis:** Das Ausmultiplizieren der entstehenden Terme führt auf sehr umfangreiche Gleichungen und ist daher nicht nötig.
- c) Bestimmen Sie die potentielle Energie  $V_2$  des Pendels 2 so, dass in der unteren 1.0 P. Position  $\mathbf{q}_R = [q_0, 0, 0]^T$  die potentielle Energie verschwindet, d.h.  $V_2(\mathbf{q}_R) = 0$ .
- d) Ermitteln Sie den Vektor der generalisierten Kräfte **f***q*. 2.0 P.|

*a) Orts- und Geschwindigkeitsvektor* **x**<sup>2</sup> *bzw.* **v**<sup>2</sup>

$$
\mathbf{x}_2 = \begin{bmatrix} q_0 + L_1 \sin(q_1) + s_2 \sin(q_1 + q_2) \\ -L_1 \cos(q_1) - s_2 \cos(q_1 + q_2) \end{bmatrix}
$$
(7)

$$
\mathbf{v}_2 = \begin{bmatrix} \dot{q}_0 + L_1 \cos(q_1)\dot{q}_1 + s_2 \cos(q_1 + q_2)(\dot{q}_1 + \dot{q}_2) \\ L_1 \sin(q_1)\dot{q}_1 + s_2 \sin(q_1 + q_2)(\dot{q}_1 + \dot{q}_2) \end{bmatrix}
$$
(8)

*b) Kinetische Energie T*<sup>2</sup> *des Pendels 2*

$$
T_2 = \theta_{s2}/2 (\dot{q}_1 + \dot{q}_2)^2 + m_2/2 \mathbf{v}_2^{\mathrm{T}} \mathbf{v}_2
$$
\n(9)

*c) Potentielle Energie V*<sup>2</sup> *des Pendels 2*

$$
V_2 = m_2 g L_1 (1 - \cos(q_1)) + m_2 g s_2 (1 - \cos(q_1 + q_2))
$$
\n(10)

*d) Generalisierte Kraft* **f***<sup>q</sup>*

$$
\mathbf{f}_q = \begin{bmatrix} F \\ FL_1 \cos(q_1) \\ 0 \end{bmatrix} \tag{11}
$$